## **Infrastructure**

## **Static IP Pool Setup on AT&T Fiber NVG**

The image below shows how to setup a static IP pool on an AT&T Fiber device, such as an Arris NVG599.

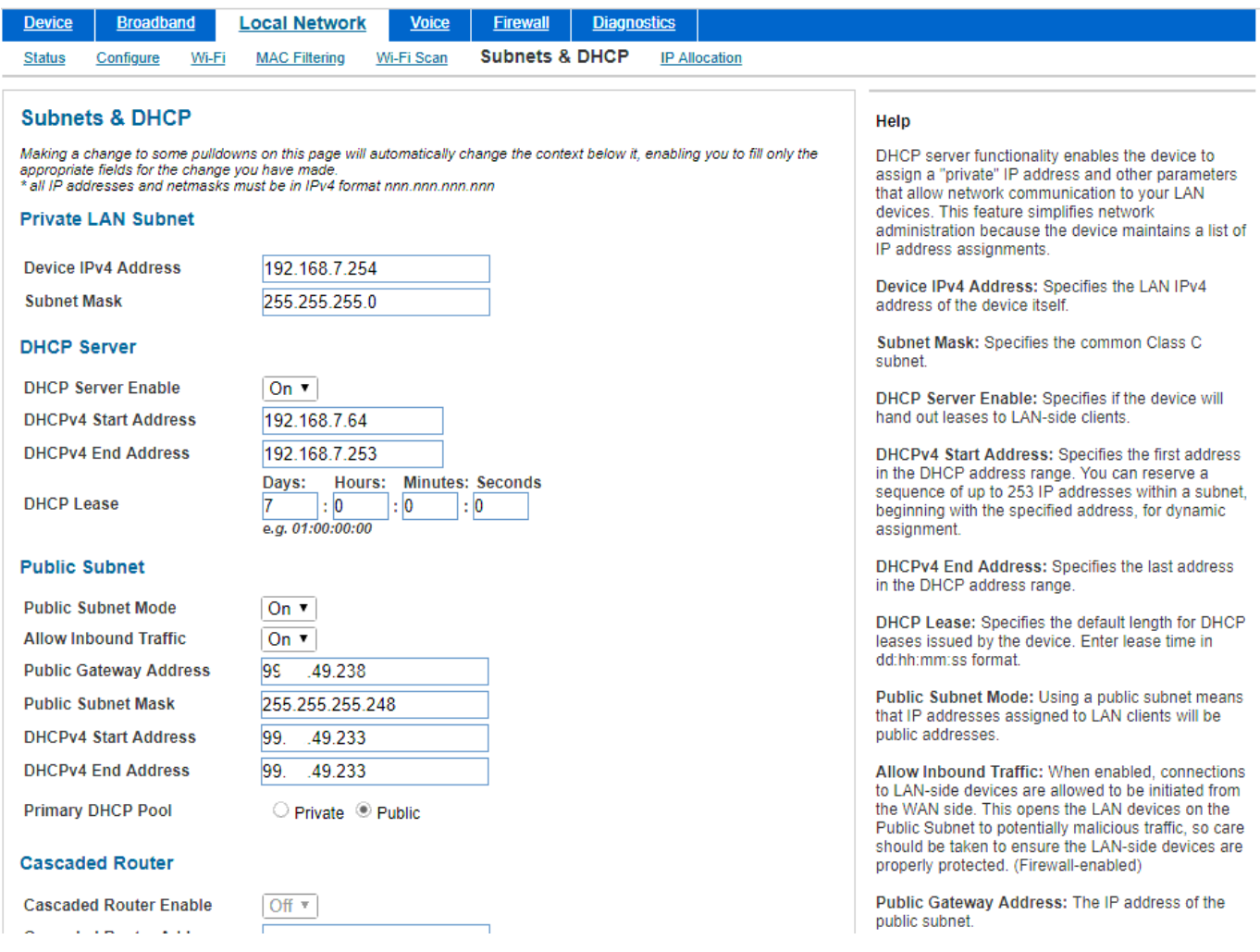

Unique solution ID: #1009 Author: n/a Last update: 2021-01-31 17:09